Download Photoshop 2021 (Version 22.4) Torrent (Activation Code) Cracked Windows 64 Bits {{ lifetime releaSe }} 2023

As I mentioned in my article on how to use Gmail Inbox , I've been using Gmail Inbox for a few weeks now. I already have over 2,000 emails in my Gmail Inbox, and most of them are very important. I've tried using Gmail Inbox on a number of different operating systems, including Mac OS X, Windows XP, and Windows Vista. Installing Adobe Photoshop from the Adobe website on your computer is fairly simple. First, you need to create an Adobe account. Once your account is created, you need to select the version of Photoshop that you want to install. Once the download is complete, open the file and follow the on-screen instructions. Once the installation is complete, you need to locate the crack file and copy it to your computer. The crack file is usually available online, and it is used to unlock the full version of the software. Once the crack is copied, you need to run it and follow the instructions. Once the patching process is complete, you will have a fully functional version of Adobe Photoshop on your computer.

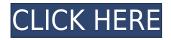

Lightroom 5 is designed with the photographer in mind: it is a powerful, easy-to-use RAW editor. While I would have wished for a few more new features in Lightroom, I think that the stable and dependable interface and the brilliant, rich array of tools make this update worthwhile, even for experienced Lightroom users. A much-improved import tool, the Scene options, the advanced Spot Removal tool, a few improvements to the Photo Lens panel and other tweaks all combine to help the new photographers make the most of their RAW photos. And it would be impolite to fail to mention that Lightroom's AI editing in the new Lightroom CC is the strongest out there. Lightroom's ability to import could really use some improvements. The new version features a more powerful and comprehensive Import Panel, one that is designed for the best results. Several import options are also available here, including the Speed Shift and Whiten functions (the former may require a brilliant machine, though). Long version - Photoshop's complex undo system can stifle creativity. Though source metadata is widely adopted, finding a duplicate version of a model can be challenging. The undo system isn't always obvious from its name, and it can be maddening, especially if you're re-using a source model. Sound familiar? Both newcomers and veterans to the Adobe creative world embraced the new Adobe Amplify feature, taking advantage of two of the new technology holdouts that have been tested for awhile: mobile devices and artificial intelligence. Adobe's new Amplify feature, a combination of software automation and artificial intelligence, promises to give Adobe's users some powerful new tools to shape their photography and design projects.

## Photoshop 2021 (Version 22.4) Keygen Serial Number X64 {{ Hot! }} 2022

Benefits: In Photoshop's Brush and Gradient features, you can create and apply a range of artistic effects to your images that masterfully combine all of the layers in an artwork. Lightroom CC on a Mac, Windows, or iOS device comes as a full or mobile app, optimized to work with either with your images stored locally or online on the Adobe Cloud. It also includes Lightroom Presets for all of your edits. The closest thing to a desktop replacement for your Lightroom mobile edits, Lightroom CC is quick, lean, and fast. With Lightroom CC you can easily sync edits between your Lightroom mobile app and Lightroom CC desktop. And if you want to get even more creative and productive with your Lightroom media, you can also use it as a direct camera connection and get automatic processing like HDR or High Dynamic Range. Photoshop is an incredible image-editing tool and has a wide array of tools to help you get to the best image you can. Understanding the different tools provided can be difficult if you've never used it before or if you're unsure which tool to use. In this video we will go over 12 of the most useful tools in Photoshop, take a look at them, and see how they can be used to edit or design an image to get the results you want. In just a couple of decades, Photoshop has evolved from a simple, affordable, and effective software that enabled individuals and organizations to easily create a beautiful print or share a digital image with family and friends. e3d0a04c9c

## Photoshop 2021 (Version 22.4) Hacked License Keygen For Windows X64 {{ lAtest release }} 2022

From the release of Photoshop PS22, Adobe has been introducing new features as a significant update and they have been providing a continuous update to the users every month. The latest update is Adobe Photoshop CS4, which also has a new features including the Improved Photoshop UI and many more. In Photoshop 5, it takes only to make transitions and layouts quick by using new motion tools. Even a designer utilizing the drag tool turns it into a smart animation tool on selecting an object. In the new version of Photoshop, the user will enjoy the many customizing tools such as swatches and gradients on canvas with the new gradient finder feature. In Photoshop, a designer always faces a problem of getting similar or matching the raster version to vector version. This concept is not only applicable in creating high resolution graphics but also in creating a wide range of graphics for all types. So for any comparison work, they have to convert them into vector format. Photoshop allows you to do a lot of drawing and editing of images. But for this editing operation, you need to use the exact black and white brush that closely resembles your drawing and editing. In Photoshop CS4, you get the ability create your own brushes using the Black and White Brush 3 brush. In the new version of Photoshop, the users can add and edit the color of their text and new design effects, which they are used to from other applications. Adobe allows you to add color to photos and text, and to create the many design effects that you have seen elsewhere. All you have to do is to select the text color and a design effect, and you are ready to go.

photoshop cs3 windows 10 64 bit download photoshop cs3 with keygen free download full version photoshop cs3 driver download photoshop cs3 driver free download photoshop cs3 mac download free full version photoshop cs3 malayalam fonts free download photoshop cs3 mac download download photoshop cs6 for ubuntu photoshop cs6 crack download utorrent windows photoshop cs6 update download

Having a perfect photo editing software like Photoshop is essential for professional, digital photographers. There are many essential photo editing software out there, however, the Adobe Photoshop is one of the most famous and powerful, yet user-friendly editing software available. Photoshop allows users to create several features including: Photoshop is the best photo editing software. All image editing software will have some basic features that allow users to do simple editing effects. Photoshop, on the other hand, has several features to assist users in removing blemishes, fixing imperfections, retouching old images and in creating the best results for their photographs and home videos. All advanced post-processing features, including complete image correction, special effects, color correction, and more, are included as premium content. In the realm of photo editing, adobe photoshop is one of the best for getting creative. Professionals and amateur alike can easily benefit from this software. Since it launched in 1994, this software has become the industry standard for photo editing. Adobe Photoshop is one of the most beloved photo editing software of all time. It is frequently used to edit images and videos for many reasons: 1) It offes a vast collection of special filters to make images look more professional and artistic. 2) The simpleness of the interface of Adobe Photoshop make it easy to use for both amateurs and professionals. 3) They provide extensive editing tools for pleasing the artist in you, and making various scenes, such as landscapes, building media, and portrait look more appealing.

With every new version, Photoshop is developed, from a simple small photo editing tool to an industry-leading software that changed the global graphic designing and multimedia industries standards. Every new version has some new features introduced, but there are a few tools that are being tested with time and remain sturdy and highly important to the designers. Here are some tools and features that are proved as the best of Adobe Photoshop: The Actions panel is a great place to create a complex workflow of software and hardware actions that can be chained together. Actions panel also includes "pre-built" actions and sequences for objects such as text, shapes, layers, and paths. Although Photoshop Creative Cloud members can download Actions Panel Toolbelt on the official website, this tool is not available for free users. Adobe Photoshop Actions button on the Bridge panel and the Actions panel is an excellent source of Photoshop actions that range from simple tools for advanced techniques, from easy rotation or mirroring to complex digital asset creation. Photoshop is the industry standard application and the choice of many professional photographers, graphic designers, and creative professionals. Photoshop is also the first choice for most college students and hobbyists who wish to start using photo editing software. An Actions panel is a great place to store all of your custom actions; it can be accessed from the right-click menu.

The Settings page in the Utilities panel is where you will find useful information about the content, Views, and images you are editing; this information is not available in the right-click menu.

https://soundcloud.com/nutseamela1978/sorriso-maroto-discografia-completa-torrent https://soundcloud.com/karicadi1975/download-pdf-signer-90-retail-key https://soundcloud.com/joanironnoq/srpg-studio-download-13gb https://soundcloud.com/lamdoadoniq/little-fighter-bleach-bankai-revolution-2-free-download https://soundcloud.com/aserinud1985/tafsir-al-maraghi-bahasa-indonesia-download https://soundcloud.com/tranavkabuf1983/metode-penelitian-sosial-ulber-silalahi-pdf https://soundcloud.com/mopelinerkezp/curtis-1314-pc-programming-station-software-download https://soundcloud.com/ascoopnaaman7/buddhadll-download-for-hitman-absolution https://soundcloud.com/seikrafizar1979/bezier-curves-sketchup-plugin-free https://soundcloud.com/davatztorunu8/nh3t-w56-change-language

In the most frequent activity of digital devices, designers are using the various kinds of tools for their simple and efficient result. Thus, a designer wants to enhance their creation and satisfaction using the newest software called Photoshop. Photoshop has always been a powerful tool for professionals and enthusiasts alike. With Photoshop on the web managing desktop workflows beyond what's natively supported in the macOS app, you're able to leverage the capabilities of the 'desktop' experience to make the most out of the web. You can create absolutely beautiful typographic effects with the type tool, add depth and dimension to your images, trace existing images in the form of an object or create your own, and perform many new effects and manipulations with Adobe Photoshop. As always, we will continue to add features to Photoshop CC on the web to better support the professional demands of the creative community and keep you ready for changing workflow on public clouds like Amazon, Azure or Google Cloud. As part of that theme, the company is also bringing its existing popular industry-leading file format support and workflow enhancements to Photoshop on the web, so workflows that rely on other applications are not interrupted. Photoshop CC on the web now supports the best file formats out there and an e.g. and AI-optimized workflow. As part of these efforts, Adobe Photoshop CC 2020 is also bringing features from Photoshop and its tools to the web. We have already integrated key UI enhancements for improved artist productivity and speed. Support for the Cognitive Style Transfer workflow for perfecting your portrait photos is also included in the new product.

https://hqpropertysourcing.com/download-photoshop-cc-2015-version-17-free-license-key-license-key gen-updated-2022/ https://elfindonesia.com/2023/01/download-adobe-photoshop-2022-version-23-free-license-key-3264b it-latest-release-2022/ https://allysylum.com/wp-content/uploads/2023/01/Photoshop-2021-Version-2211-Free-Registration-Code-With-Licence-Key-X64-2022.pdf http://www.tampabestplaces.com/wp-content/uploads/2023/01/Adobe-Photoshop-Shape-Free-Downlo ad-EXCLUSIVE.pdf https://xn--80aagyardii6h.xn--p1ai/photoshop-2021-version-22-3-activation-key-x32-64-2023/ http://www.prarthana.net/?p=55986 https://splex.com/?p=24356 https://wblogin.com/wp-content/uploads/2023/01/vladlux.pdf http://unyfac.org/?p=3750 https://gubah-decor.com/wp-content/uploads/2023/01/Photoshop-CC-2015-Version-17-Download-free-Registration-Code-Keygen-For-LifeTime-PCWindow.pdf http://doctordefender.com/wp-content/uploads/2023/01/carche.pdf http://www.smallbiznessblues.com/adobe-photoshop-cs5-patch-with-serial-key-win-mac-2023/ https://www.rutaecologica.com/wp-content/uploads/2023/01/gillpho.pdf http://archlooks.com/wp-content/uploads/2023/01/havemarm.pdf https://pollynationapothecary.com/wp-content/uploads/2023/01/wyljavn.pdf https://deepcarepm.com/wp-content/uploads/2023/01/Adobe Photoshop 2022.pdf https://telephonesett.com/adobe-photoshop-2022-version-23-1-download-free-lifetime-activation-code -with-serial-key-for-windows-x32-64-2022/ http://peoniesandperennials.com/?p=30291 https://oxfordbluebird.com/wp-content/uploads/2023/01/Adobe-Photoshop-Cs3-Version-100-Free-Dow nload-VERIFIED.pdf http://mundoconsultoria.com/?p=3788 https://kufm.net/wp-content/uploads/2023/01/hawtthe.pdf https://manpower.lk/download-free-photoshop-cc-2015-version-18-product-key-full-for-windows-x32-6 4-latest-release-2022/ https://plancosmico.com/wp-content/uploads/2023/01/pamham.pdf https://www.yunusbasar.com/wp-content/uploads/2023/01/saffgle.pdf https://foncab.org/wp-content/uploads/2023/01/Download Adobe Photoshop Free Full Version Fileh ippo LINK.pdf https://teenmemorywall.com/adobe-photoshop-cc-2015-version-16-patch-with-serial-key-license-keyg en-for-pc-x32-64-2023/ https://www.reno-seminare.de/wp-content/uploads/2023/01/rebbamab.pdf https://travestismadrid.top/download-adobe-photoshop-2020-for-mac-os-x-adobe-photoshop-2020-ver sion-21-0-2-better/ https://www.digitalgreenwich.com/photoshop-2021-version-22-0-0-download-free-with-product-key-la test-update-2022/ https://www.gandhishipping.com/wp-content/uploads/2023/01/How Do I Download An Older Versio n Of Photoshop EXCLUSIVE.pdf https://www.christymannauthor.com/wp-content/uploads/2023/01/Download-free-Adobe-Photoshop-C S5-CRACK-Full-Version-For-PC-x3264-2023.pdf https://the-chef.co/what-is-the-download-size-of-adobe-photoshop-free/ https://bali.live/wp-content/uploads/2023/01/ottsak.pdf https://www.webcard.irish/photoshop-concept-art-brushes-free-download-free/ https://tazeleblebial.com/wp-content/uploads/2023/01/stewel.pdf https://icgcdallas.org/download-photoshop-cs5-middle-east-version-free-work/ https://kitarafc.com/photoshop-cs2-camera-raw-3-7-download-full/

https://kooperativakosjeric.rs/wp-content/uploads/2023/01/pirneil.pdf http://uatoday.news/?p=40393 https://insenergias.org/wp-content/uploads/2023/01/Photoshop-2021-version-22-Download-free-Regis tration-Code-For-Windows-3264bit-2022.pdf

With the solutions mentioned above, you have the option to update your system and Photoshop Elements to 20.1. If you don't want to update or don't have the capability to do so, you can download the update if you wish by visiting the My Files section in the app. Keep in mind that even when you get the update, it will only work on the computer that you upgrade to it. So some of you may have to install the update onto your current system first. According to an Adobe site, the new Photo Editor version is now available for Mac, and Windows desktop editions of Photoshop Elements 2020 update to 20.1 as well. You update your computer when you want to. The update for to Windows is available as a downloaded file. You can download the update for Mac as a Mac App Store download. 'XSLT Adobe Photoshop Features Adobe Photoshop: Added option for Scratch Eraser to be applied to outline of brush used to apply the new "Regular" Scratch Map filter. Powerful and easy to use. If you're looking for a powerful tool with a superb learning curve, you've found it in Envato Elements -the best open source toolkit for making great images. Elements 12 offers a rich set of new vector filter and distortion effects, layer style improvements, and various productivity tools. You can easily transform web images into amazing print and web images with the new web publishing tool. Adobe Photoshop is still the daddy of all graphics tools. Whether you're a new designer, or an experienced one, you need Adobe Photoshop. Although there's no reason why you can't combine both with Adobe Photoshop Elements, there's also no reason to use just one. Elements 12 makes the most of the tools in Adobe Photoshop and extends the functionality of only Photoshop with more tools, new effects and more.